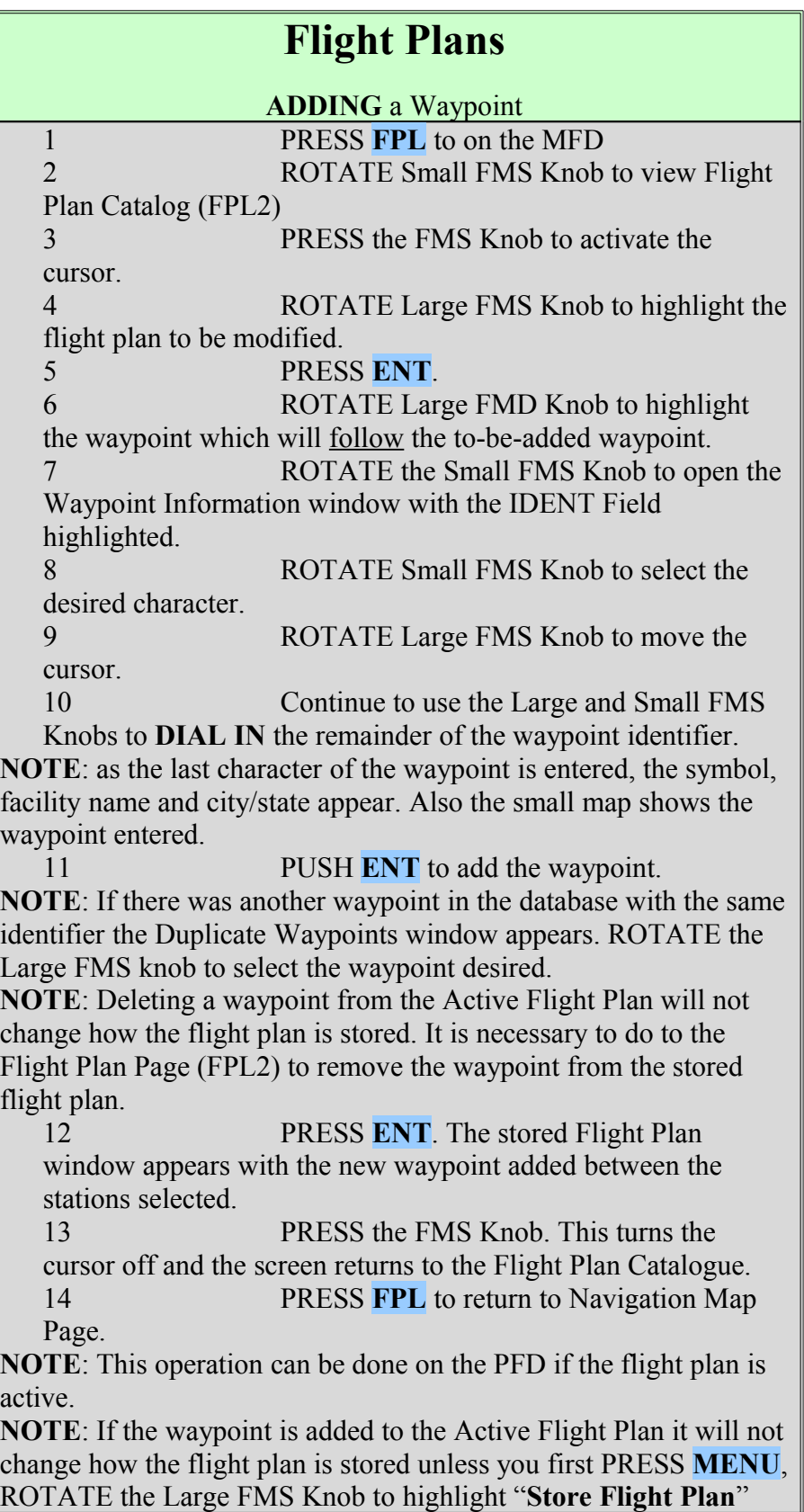

and PRESS **ENT** twice. The modified flight plan will be stored under a different number. Rev 12/24/2006